# **Kepler - Bug #2318**

# **Copyrights and licenses of subpackages need to be handled**

12/13/2005 06:41 PM - Christopher Brooks

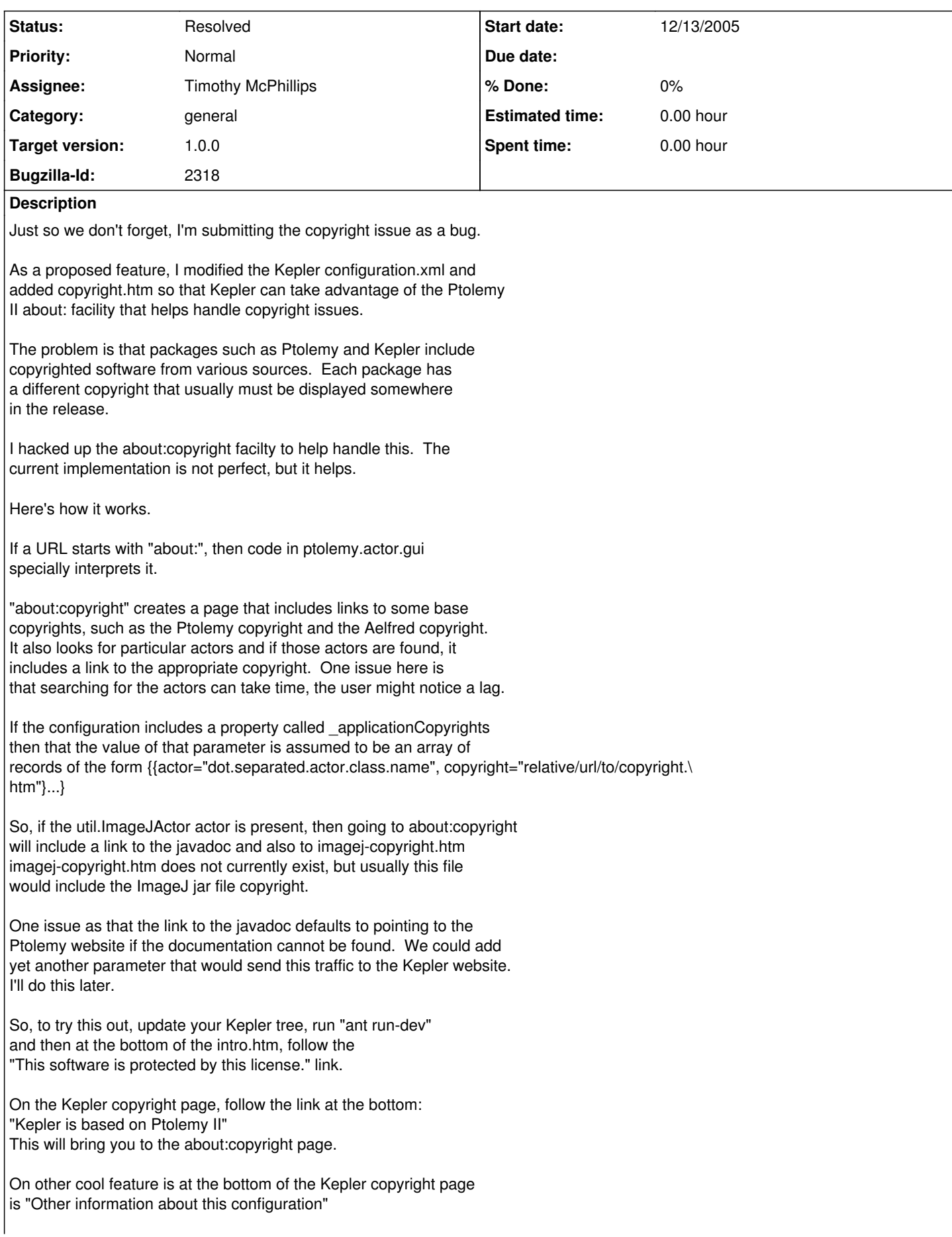

This brings up a page that includes a link (about:configuration) to expand the configuration, which is a good way to quickly test for missing classes. For Kepler, this will not expand to include all the actors the way it does under Ptolemy, but it still has value. There are also links to expand all the .xml files listed in a file. For example, "about:demos#ptolemy/configs/kepler/intro.htm"

will expand all the workflows listed on the Kepler splash page. One can then run all the demos. Also, "about:links#ptolemy/configs/kepler/intro.htm" will open

up all the .htm, .pdf and .xml links on the splash page, which is a good way to check documentation.

In both cases, the expansion is only one level deep, but I use it all the time to check releases.

I don't think this is a perfect solution but it can be used to help address the copyright problem. Further refinement would help. What would need to be done is that for each actor that uses a third party jar file we would need to create a web page that includes the copyright. This takes quite a bit of work, but helps ensure that the copyright is actually shipped with the release.

If this utility is not of interest, then feel free to remove the link at the bottom of copyright.htm.

## **Related issues:**

Blocks Kepler - Bug #3182: check for consistent licensing text in all source ... **Resolved 03/24/2008** 

### **History**

## **#1 - 12/14/2005 09:24 AM - Matt Jones**

Targeting copyright work at alpha9 (feature freeze).

## **#2 - 04/13/2006 03:01 PM - Christopher Brooks**

I'm assigning this to Dan because he is the release master. I'm not sure if there is time to do this or not, it is Dan's call.

What needs to happen is that for each package that is being shipped, which really means each jar file, java file or possibly data set, we need to determine the copyright, create an html file that describes the copyright and update the \_applicationCopyrights configuration parameter so that it is an array of records of the form {{actor="dot.separated.actor.class.name", copyright="relative/url/to/copyright.\ htm"}...}

This seems like a huge task, maybe it needs to be distributed to the actor authors. It could be done as part of "Conflicting jars and classpath reduction"

[http://bugzilla.ecoinformatics.org/show\\_bug.cgi?id=2316](http://bugzilla.ecoinformatics.org/show_bug.cgi?id=2316)

I suspect this needs to be done before 1.0, since technically some of the packages probably require that the copyright get shipped somehow.

I can help out here with the Ptolemy side of things if the copyright facility in Ptolemy needs enhancing. However, I probably don't have the time to track down very many package and generate .html files myself. A good template file can be found at <http://ptolemy.eecs.berkeley.edu/ptolemyII/ptII5.0/ptII5.0.1/ptolemy/actor/lib/jai/jai-copyright.htm> Note that the file name is jai-copyright.htm. I use the package name so I can easily distinguish between all the copyright files in my editor. Maybe the file should be called "copyright.htm"? I dunno.

## **#3 - 01/28/2008 01:59 PM - Christopher Brooks**

FOSSology (<http://www.fossology.org/>) could help manage the copyrights. However, installing it is not easy, it requires Apache and Postgres. See [http://fossology.org/docs/frequently\\_asked\\_questions#what\\_software\\_is\\_required](http://fossology.org/docs/frequently_asked_questions#what_software_is_required)

## **#4 - 04/10/2008 11:30 AM - Timothy McPhillips**

David Welker is investigating the licenses for all 3rd-party jar files included in Kepler. Not all of them are BSD compatible. At least one is LGPL (lib/jar/cipres/jacorb.jar). We will be posting a list of all non-BSD jar files shortly.

Christopher Brooks, David Welker, and I talked on the phone about the LGPL jars, and concluded that including these jars in Kepler 1.0 may be acceptable. To satisfy the LGPL terms we propose to:

(1) Include a list of these LGPL'd jar files both in the distribution and on the Kepler web site.

(2) Provide links to the sources of the LGPL packages the jars come from, hosting these packages on the Kepler web site to ensure availability.

(3) Employ the Ptolemy about:copyright facility Christopher mentioned previously so that the copyrights and licenses of these jars can be readily displayed at run time.

(In the future I propose that the core of Kepler, maintained and distributed by the Kepler/CORE project, not depend on any LGPL packages, and that such dependencies be limited to particular Kepler extensions.)

#### **#5 - 04/10/2008 11:45 AM - Timothy McPhillips**

Note that our proposal for handling LGPL jars in Kepler 1.0 is limited to those with version 3 of the LGPL license only.

#### **#6 - 04/10/2008 01:55 PM - Sean Riddle**

The licensing on gnu-regexp-1.0.8.jar could be problematic. It is only used in org.ecoinformatics.util.Util.substitute(), and there only to reproduce the build-in functionality of String.replaceAll(). This redundant function doesn't appear to be called anywhere, although a call could conceivably be crafted at runtime. Is there any objection to removing this jar, and the associated String.replaceAll() duplicate function?

#### **#7 - 04/11/2008 03:03 PM - David Welker**

We have some major problems with licensing here. Very major problems.

Sean Riddle and I have examined licenses for our compile-time dependencies. (And there are a lot more run-time dependencies that presumably have similar problems that we have not gotten to yet.) Well, our initial examination has revealed some very serious licensing issues that go to whether we can release as BSD.

We have three sorts of problems. First, there are many jars that have restrictions on commercial use. Second, there are jars that are licensed as LGPL v2.1. After examining the licenses very carefully, we have concluded that LGPL v3.0 is acceptable but that licenses that say LGPL v2.1 without giving you the option of LGPL v3.0 are unacceptable. Third, is code that might be contaminated with GPL.

We need to resolve these issues ASAP. This is either a release blocker, or we must alter our release so it is not BSD... Not only that, we haven't even gotten started on run-time jars.

Restrictions on Commercial Use:

Digital Library for Earth System Education dlese.jar

Nimrod: Tools for Distributed Parametric Modeling NimrodService.jar

Cipres cipres\_framework.jar

com.oreilly.servlet cos.jar

Skybound Software doublePolygon.jar

LGPL v2.0:

Forester forester.jar

GeoTools gt1.jar

ODC/Kepler odc-kepler-0.1.r18530.jar

JacORB

jacorb.jar

Might be GPL contaminated:

JUMP Unified Mapping Platform jump.jar

Eco Grid

org.ecoinformatics.ecogrid.AuthenticatedQueryService-stub.jar org.ecoinformatics.ecogrid.AuthenticatedService-stub.jar org.ecoinformatics.ecogrid.IdentifierService-stub.jar org.ecoinformatics.ecogrid.PutService-stub.jar org.ecoinformatics.ecogrid.QueryService-stub.jar org.ecoinformatics.ecogrid.RegistryService-stub.jar

Seek Taxon tos-client.jar

### **#8 - 04/11/2008 03:36 PM - Timothy McPhillips**

The problem with jar licenses illustrates one good reason to cleanly partition the Kepler system into a core of essential functionality and a set of (domain- or technology-specific) extensions that the core does not depend on. The core could be kept free of these kinds of licensing entanglements, whereas each extension would be free to employ a wide range of licensing schemes and depend on 3rd-party libraries with a similarly diverse set of licenses. Should someone distribute a build of the core of Kepler with one or more extensions, then that distribution might have licensing restrictions that do not apply to the core when distributed alone or with other combinations of extensions.

In addition, by moving all non-core sources and libraries out of the core system (and out of the part of the repository hosting the core), and associating each extension with particular people responsible for maintaining that extension, it will be clear who is using what parts of Kepler. If no one is maintaining or using a particular extension to Kepler, this will be clear from lack of activity in that part of the repository, and unmaintained extensions wouldn't clutter up other folks' custom distributions of Kepler anyway. As it is, it's very difficult to know what things in the Kepler are still needed by anyone.

### **#9 - 04/11/2008 05:43 PM - David Welker**

If you need to remove a jar...

If there is a jar on the "bad list" and you cannot get the license fixed. (Say it is impossible to renegotiate) then you may need to remove it from the system.

In that case, we have produced a file that lists compile-time jars and the corresponding Kepler source files or packages that use them. This might be helpful if you want to get an idea of what is involved in taking a particular jar out.

You can reach that PDF document by going to: <http://www.kepler-project.org/Wiki.jsp?page=BuildSystem>

## **#10 - 04/14/2008 11:40 AM - Derik Barseghian**

I have removed rbnb-3.1b2.jar and RDIPD0Ensemble.jar (and associated code and workflows).

## **#11 - 04/14/2008 11:42 AM - Derik Barseghian**

I have removed those from the RELEASE-BRANCH-1-0-0, I should have said. They are still in head.

## **#12 - 04/14/2008 01:13 PM - Christopher Brooks**

IANAL (I am not a lawyer), but what I suggest is that you clearly document that some portions of Kepler are released under other copyrights and move on to shipping.

You could generate a list of the offending copyrights and have that on the installer copyright page and have a web page in the documentation that ships with the sourceq. Perhaps a summary on that page would help.

There are several different problem licenses.

- GPL - you probably don't want to ship - you could leave hooks for this

code to be included if the user has it in their classpath at build time.

- LGPL - no big deal, just follow the license rules.

- non-commercial use only - document and allow the user to decide for themselves.

- others?

It might be worth building a version of Kepler that has none of the problem licenses. This is what the Ptiny configuration is for in Ptolemy, though we don't ship a separate source tree for Ptiny.

Anyway, just my \$0.02. I think that identifying the different copyrights

and presenting them to the user is the first step. Simplifying the copyrights where possible is a great second step.

Thinking about the different use cases for why we include copyrights may help:

1. We include copyrights because we are required to when we use software that has copyrights

2. Our institutions require us to copyright the code to protect the institution against liability

3. Users of the code will want to have their rights preserved.

4. Future developers of the code may want to do a commercial release.

I think the first two are *much* more important than the second two and the last option is best left up to the commercial developer.

## **#13 - 04/16/2008 04:08 PM - Daniel Crawl**

odc-kepler-0.1.r18530.jar has been removed from 1.0 branch.

### **#14 - 04/17/2008 08:35 PM - David Welker**

Good News. I have finished examining all of the remaining runtime jars, and I have found only one major problem.

The jar opendap-0.0.9.jar has distributes gnu.getopt, which is GPL. This makes the whole jar GPL. I am not sure what the license for the jar would be if getopt were not included...

The following jars have unknown licenses. In one case, it is unknown because I was unable to register on the IBM DeveloperWorks website.

These need to be researched...

ImageJ.jar griddlesActorLib.jar rdf-api-2001-01-19.jar qaqc.jar wmsd.jar ncsu.jar edu.sdsc.globusproxy.jar kepler-styles.jar geon-jdbc-driver.jar db2jcc.jar oracleJdbc.jar omi.jar

There are also some Microsoft JDBC jars that we can only redistribute if we register. I think registering may be free, but I did not look that closely into it:

mssqlserver.jar msbase.jar msutil.jar

Overall, we are looking much better than I expected... The remaining risk remains with the unknowns.

## **#15 - 04/21/2008 11:49 AM - Sean Riddle**

We need to include extra JARs per these license restrictions:<http://java.sun.com/webservices/docs/1.5/ReleaseNotes.html>

If we include any of a module we have to include the entire thing. Below are the already included JARs and what module they belong to. Below that is a list of necessary-to-add JARs.

JAR Module activation.jar SAAJ<br>iaxb-api.jar JAXB jaxb-api.jar JAXB jaxrpc-api.jar JAX-RPC jaxrpc-impl.jar JAX-RF<br>mail.jar SAAJ mail.jar SAA.<br>saai-api.jar SAAJ saaj-api.jar SAAJ<br>xerceslmpl.jar SAAJ xercesImpl.jar

Module Jars SAAJ dom, jaxp-api, saaj-impl, sax<br>JAXB iaxb-impl. iaxb-libs. iaxb-xic. jaxb-impl, jaxb-libs, jaxb-xic, namespace JAX-RPC jax-qname, jaxrpc-spi, relaxngDatatype, xsdlib

#### **#16 - 04/21/2008 01:01 PM - Sean Riddle**

Okay, it looks like I was looking at compile-time dependencies instead of the full list. That negates the problems with JAXB and JAX-RPC, but SAAJ is still missing a few. However, looking over the new files, I see we include xws-security.jar, and maybe other JARs from the XML and Web Services Security component. It looks like this means we have to redistribute all of the WSDP.

#### **#17 - 04/23/2008 10:02 AM - Timothy McPhillips**

• Bug 3182 has been marked as a duplicate of this bug. \*\*\*

### **#18 - 04/24/2008 06:30 PM - Timothy McPhillips**

We can delete the following jar files:

doublePolygon.jar NimrodService.jar griddlesActorLib.jar ncsu.jar edu.sdsc.globusproxy.jar geon-jdbc-driver.jar omi.jar

Two files with unknown licenses remain:

dlese.jar oracleJdbc.jar

I recommended deleting all of these and running the tests and demos.

We still need to make the list of LGPL libraries included easily available and to include any other attribution required by a few of the non-BSD licenses.

## **#19 - 04/25/2008 12:12 PM - Chad Berkley**

Here are other file that will have to be removed if these jars are deleted. This list does not include the actors that use this class. It just includes compile time dependencies. Deleting these dependencies might cause other files that depend on them to have to be removed.

doublePolygon.jar: -org/geon/PointinPolygon.java -org/geon/PointinPolygonXY.java -org/geon/SVGToPolygon.java

NimrodService.jar: -org/monash/griddles/GriddlesExec.java -org/monash/griddles/NimrodClient.java \*\*This basically breaks the griddles application, which has is has references in the User Manual and would need to be removed.

griddlesActorLib.jar: -no compile time errors

ncsu.jar: -no compile time errors

edu.sdsc.globusproxy.jar: -org/nmiworkflow/GlobusProxy.java

geon-jdbc-driver.jar: -no compile time errors

omi.jar: -no compile time errors

dlese.jar: -/org/geon/XMLToADN.java

oracleJdbc.jar: -no compile time errors

I'm uncomfortable removing so many files from projects that are not mine. I'd like to get a go-ahead from someone related to these projects.

If/when these files are removed, it's going to take a concerted debugging effort on the part of several people to make sure there are no actors that depend on these jars at runtime. I'm worried about introducing instability due to missing jar files.

#### **#20 - 04/25/2008 01:40 PM - Chad Berkley**

Here's a list of the files I removed. the ones with a "--" are had a secondary compile time dependency on the jar (i.e. they depended on a class that

depended on the jar).

doublePolygon.jar: -org/geon/PointinPolygon.java -org/geon/PointinPolygonXY.java -org/geon/SVGToPolygon.java --org/geon/PolygonUtil.java

NimrodService.jar: -org/monash/griddles/GriddlesExec.java -org/monash/griddles/NimrodClient.java --org/monash/griddles/JGridletCreator.java

griddlesActorLib.jar:

ncsu.jar:

edu.sdsc.globusproxy.jar: -org/nmiworkflow/GlobusProxy.java

geon-jdbc-driver.jar:

omi.jar:

dlese.jar: -/org/geon/XMLToADN.java

oracleJdbc.jar

### **#21 - 04/30/2008 05:37 PM - Timothy McPhillips**

We need to add to the distribution a file including all of the non-BSD licenses that apply to libraries included in the release, and listing each of the libraries to which these licenses apply.

Other than that, it appears that all of the jar and other library licensing issues listed above have been dealt with.

### **#22 - 05/01/2008 03:21 PM - Timothy McPhillips**

The file licenses.txt now includes the text of all of the non-BSD licenses that apply to libraries included in the release, and lists each of the libraries to which these licenses apply.

## **#23 - 03/27/2013 02:19 PM - Redmine Admin**

Original Bugzilla ID was 2318